# **3 <sup>η</sup> Άσκηση ΔΟΜΕΣ ΔΕΔΟΜΕΝΩΝ 2011-12 Διαχείριση Στοιχείων Αεροδρομίων με ΑΤΔ Ευρετήριο (χρήση ΔΔΑ)**

Ζητείται να κατασκευάστε τον ΑΤΔ Ευρετήριο και να τον χρησιμοποιήσετε για την διαχείριση στοιχείων αεροδρομίων.

#### **Α. Ο ΑΤΔ Ευρετήριο (Evr)**

Αποτελείται από έναν πίνακα, όπου αποθηκεύονται τα δεδομένα (εκτός από το κλειδί) ακολουθιακά, έναν ακέραιο που δείχνει το πρώτο διαθέσιμο κελί στον πίνακα και ένα Δυαδικό Δένδρο αναζήτησης, όπου αποθηκεύονται α) το κλειδί (key) των δεδομένων και β) η θέση στον πίνακα των υπολοίπων δεδομένων.

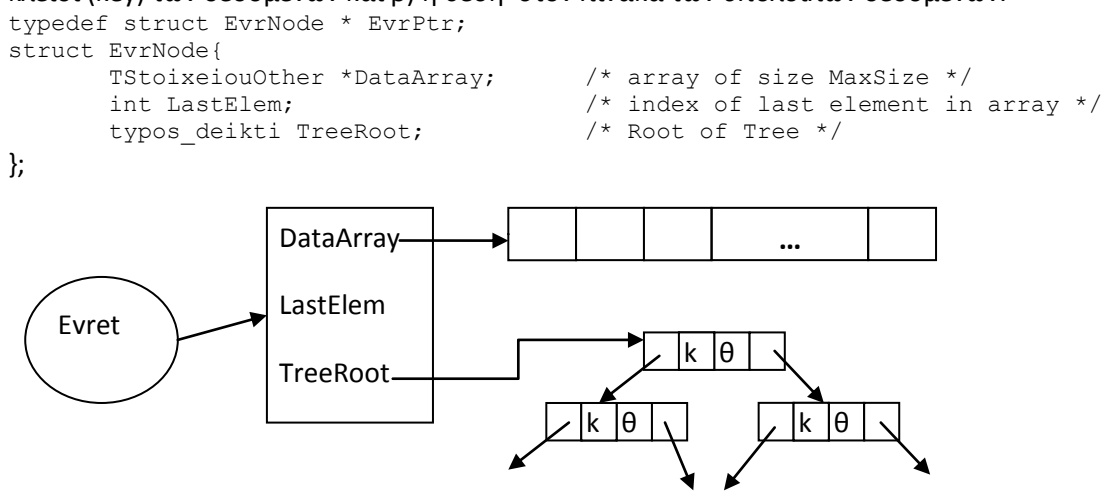

#### Ακολουθούν οι πράξεις του Evr

EvrPtr Evr\_dimiourgia(int MaxSize); Δημιουργεί έναν κόμβο EvrNode και αρχικοποιεί τα 3 μέλη του. Ειδικά για το DataArray δημιουργεί δυναμικά έναν πίνακα MaxSize στοιχείων.

int Evr\_katastrofi(EvrPtr \*E); Καταστρέφει την Δομή E (όλα τα στοιχεία του δένδρου, τον πίνακα και τον κόμβο EvrNode).

int Evr insert(EvrPtr E, keyType key, TStoixeiouOther Data); Εισάγει στον στο πρώτο ελεύθερο στοιχείο του πίνακα (έστω j) τα δεδομένα και εισάγει στο Δένδρο το κλειδί μαζί με την θέση j.

int Evr ChangeData(EvrPtr E, keyType key, TStoixeiouOther Data); Αναζητά στην Εμε βάση το κλειδί k τα δεδομένα data που αντιστοιχούν και τα αντικαθιστά με τα νέα Δεδομένα.

int Evr PrintAll (EvrPtr E, FILE \*out); Εκτυπώνει στο out όλα τα στοιχεία (key+other data) με αλφαβητική σειρά των κλειδιών.

Οι παραπάνω πράξεις πρέπει να υλοποιηθούν χρησιμοποιώντας πράξεις των ΑΤΔ ΔΔΑ και ΑΤΔ AVL (μία διεπαφή Evr.h και δυο υλοποιήσεις στο ίδιο αρχείο Evr.c με χρήση #if …#else…#endif – δείτε τον κώδικα του). Οι υλοποιήσεις των ΑΤΔ ΔΔΑ και AVL σας δίνονται έτοιμες στα αντίστοιχα ζεύγη αρχείων (BST.c ,BST.h) και (AVL.c, AVL.h) σε υποφακέλους BST και AVL, αντίστοιχα. Δεν πρέπει να επέμβετε στον κώδικά τους.

Ως οδηγό της τεχνικής υλοποίησης μπορείτε να δείτε την υλοποίηση στοίβας με χρήση του ΑΤΔ Λίστα στις διαφάνειες με τις εφαρμογές τις λίστας (7.8.3 των πρότυπων υλοποιήσεων). Οι δυο υλοποιήσεις BST και AVL έχουν παρόμοια διεπαφή. Οι διαφορές είναι α) ότι οι πράξεις του απλού BST έχουν το πρόθεμα Tree ενώ του AVL το AVLTree και β) οι πράξεις εισαγωγής και διαγραφής σε AVL χρειάζονται μια \*int παράμετρο επιπλέον (που δεν χρειάζεται αρχική τιμή). Επομένως οι διαφορές των δυο υλοποιήσεων είναι το πρόθεμα στις συναρτήσεις και μια παράμετρος στην συνάρτηση εισαγωγής (και διαγραφής, αλλά δεν σας χρειάζεται).

#### **Β. Διαχείριση Στοιχείων Αεροδρομίων**

Να χρησιμοποιήσετε τον ΑΤΔ Ευρετήριο σε πρόγραμμα πελάτη AirportManagement.c για την διαχείριση στοιχείων αεροδρομίων. Συγκεκριμένα

1) Δημιουργήστε ένα Evr.

2) Εισάγετε στοιχεία στο Evr (ΔΔΑ+πίνακα). Σας δίδεται το αρχείο IATAcodesRandom.txt που περιέχει κωδικούς IATA σε τυχαία διάταξη. Σας ζητείτε να διαβάσετε τους κωδικούς και να τους εισάγετε στο ευρετήριο (ΔΔΑ και πίνακα) με κλειδί τον κωδικό (για το ΔΔΑ) και κενά δεδομένα (για τον πίνακα). Προσοχή χρειάζεται να εισάγετε

κενά δεδομένα στον πίνακα, ώστε να δεσμευτεί η θέση. Επίσης να μετράτε και να εμφανίζετε τον χρόνο εισαγωγής μετά από 511, 1023, 2047, (512\*ν -1) όπου ν=1,2,4,8 κλπ στοιχεία. Οι πρώτες γραμμές του αρχείου είναι CDB HII PQQ YAM ELQ ILY 3) Ενημέρωση δεδομένων των στοιχείων του Evr (του πίνακα, όχι του κλειδιού). Σας δίδεται επίσης το αρχείο ICAO-IATAbyCountry.txt που περιέχει τα αεροδρόμια κατά χώρα με τους κωδικούς IATA και ICAO. Σας ζητείτε να διαβάσετε τα στοιχεία και να ενημερώσετε τα δεδομένα (ICAO και χώρα) για όσα αεροδρόμια έχουν κωδικό IATA. Αγνοήστε τα υπόλοιπα. Επίσης να μετράτε και να εμφανίζετε τον χρόνο ενημέρωσης μετά από 511, 1023, 2047, κλπ στοιχεία. Οι πρώτες γραμμές του αρχείου είναι (σε μια γραμμή η χώρα-διακρίνεται από το σύμβολο @ και ακολουθούν οι κωδικοί ICAO (4 γράμματα) και σε παρένθεση ο κωδικός IATA). Οι πρώτες γραμμές του αρχείου: @Solomon Islands AGAF (AFT) AGAR (RNA) AGAT (ATD) AGBA AGBT (BPF) AGEV 4) Ζητείται επίσης να εκτυπώνει αλφαβητικά με βάση τον κωδικό IATA τα δεδομένα (κλειδί + υπόλοιπα) σε αρχείο καθώς και τον συνολικό χρόνο που απαιτήθηκε.

5) Να καταστρέφει τον Evr

Να επαναλάβετε τα ζητούμενα 1-5 διαβάζοντας όμως κωδικούς από το IATAcodesSorted.txt, που περιέχει κωδικούς IATA ταξινομημένους σε αύξουσα σειρά.

Να εκτελέσετε το κυρίως πρόγραμμα με τις δυο υλοποιήσεις του Evr (BST και AVL). Προσοχή, δεν πρέπει να κάνετε καμία αλλαγή στα αρχεία υλοποίησης απλό BST και AVL. Απαιτείται επίσης να αναπτύξετε τύπους στοιχείων TSEvr, TSDDA με οδηγό τους τύπους που σας έχουν δοθεί.

## **Οδηγίες Σχεδίασης και Ανάπτυξης Προγράμματος**

Σας δίδετε σκελετός προγράμματος, που μπορείτε να αναπτύξετε. Το πρόγραμμά σας πρέπει να είναι οργανωμένο σε ενότητες (modules) και σε πρόγραμμα-πελάτη. Εσείς πρέπει να αναπτύξετε το Evr.h, Evr.c (με δύο εναλλακτικές υλοποιήσεις του Evr.h), AirportManagement.c, TSEvr.h, TStoiEvr.c, TSDDA.h και TSDDA.c και να χρησιμοποιήσετε τις υλοποιήσεις των BST και AVL .

Στη ζητείται επίσης να συμπεριλάβετε στην τεκμηρίωση συμπληρωμένο τον ακόλουθο πίνακα χρονομετρήσεων σας καθώς και σχολιασμό των χρόνων σε σχέση με τους θεωρητικούς χρόνους.

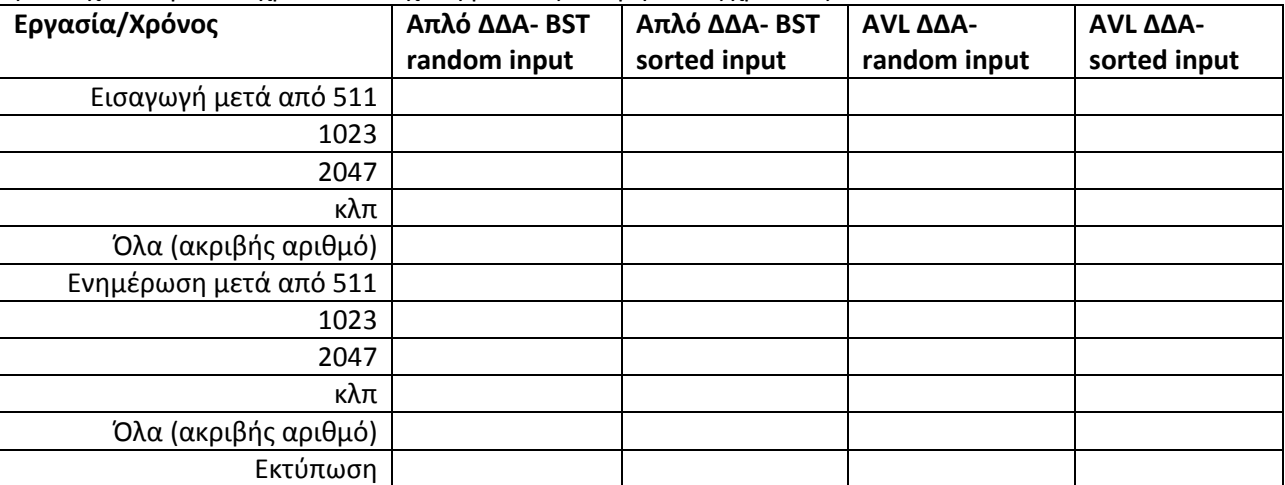

Για την χρονομέτρηση σας δίνονται στον κατάλογο TimingDemos τρια προγράμματα επίδειξης: το SecResTiming.c χρησιμοποιεί την βιβλιοθήκη της C με ακρίβεια δευτερολέπτου και τα άλλα δύο WmSecResTiming.c και

LmSecResTiming.c βιβλιοθήκες των Windows και Linux αντίστοιχα για ακρίβεια msec, που μάλλον θα σας χρειαστεί για μεγαλύτερη ακρίβεια μετρήσεων.

# **Παραδοτέα και Οδηγίες Παράδοσης**

- 1. Πηγαίος κώδικας, δηλαδή Evr.h, Evr.c, AirportManagement.c, TSEvr.h, TSEvr.c , TSDDA.h, TSDDA.c (όχι τις υλοποιήσεις των ΔΔΑ) και αρχείο Τεκμηρίωσης (pdf) με την εξής δομή:
	- Τα στοιχεία σας: (Όνομα-Επώνυμο-ΑΜ)
	- Λειτουργικότητα: Να περιγράψετε τι κάνει το πρόγραμμά σας (μπορεί να κάνει περισσότερα ή και λιγότερα από τα ζητούμενα της άσκησης).
	- Οδηγίες Χρήσης του προγράμματος σας: π.χ. Διάταξη δεδομένων εισόδου.
	- Περιβάλλον Υλοποίησης και Δοκιμών: πχ. Αναπτύχθηκε σε Dev C++ σε περιβάλλον Windows XP, δοκιμάστηκε επίσης σε gcc και Unix.
	- Ο πίνακας χρόνων και ο σχολιασμός σας, όπως ζητείται.

Το αρχείο τεκμηρίωσης μαζί με τα πηγαία αρχεία του προγράμματος να τα βάλετε σε έναν φάκελο (directory), τον οποίο θα συμπιέσετε (zip, rar) και θα ανεβάσετε στο eclass. (Όσοι αναπτύσσετε σε dev να συμπεριλάβετε **και** το .dev). Προσοχή ανεβάστε το στην κατάλληλη κατηγορία υλοποίησης (Dev-C++ ή gcc).

## **Ημερομηνία Παράδοσης Πέμπτη 7/6/2012.**

## **Τρόπος Αξιολόγησης**

Οι ασκήσεις είναι **ατομικές** και θα ελεγχθούν για ομοιότητες χρησιμοποιώντας ειδικό σύστημα εντοπισμού ομοιοτήτων/αντιγραφών. Σε περίπτωση μεγάλης «ομοιότητας» όλες οι «παρόμοιες» ασκήσεις θα μηδενιστούν . Θα αξιολογηθούν η λειτουργικότητα, η δομή και η τεκμηρίωση του προγράμματος. Αναλυτικά:

*Λειτουργικότητα (70/100)*

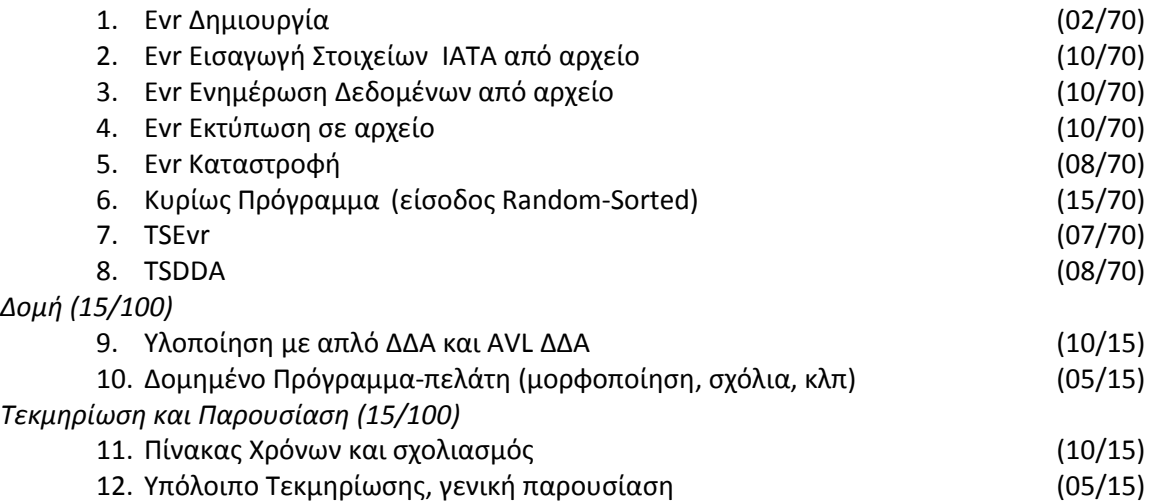

ΠΡΟΣΟΧΗ: Για να αξιολογηθεί το πρόγραμμα σας (έστω για την δομή του) πρέπει τουλάχιστον να μεταγλωττίζεται. Αν δεν μεταγλωττίζεται δεν παίρνει βαθμό. Πριν παραδώσετε το πρόγραμμά σας δοκιμάστε το μια τελευταία φορά και βεβαιωθείτε ότι παραδίδετε τα σωστά αρχεία.